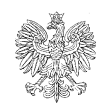

# **PREZES URZĘDU REGULACJI ENERGETYKI**  *dr inż. Rafał Gawin*

### **Informacja Prezesa Urzędu Regulacji Energetyki nr 36/2023**

# **w sprawie sposobu przekazywania za pośrednictwem portalu Platforma Paliwowa, informacji o rodzajach i lokalizacji infrastruktury paliw ciekłych wykorzystywanej do prowadzonej działalności**

Przedsiębiorstwo energetyczne wykonujące działalność polegającą na wytwarzaniu paliw ciekłych, magazynowaniu lub przeładunku paliw ciekłych, przesyłaniu lub dystrybucji paliw ciekłych, obrocie paliwami ciekłymi, w tym obrocie nimi z zagranicą, a także podmiot przywożący przekazuje na podstawie art. 43e ust. 1 ustawy- Prawo energetyczne, w formie dokumentu elektronicznego, opatrzonego kwalifikowanym podpisem elektronicznym, podpisem zaufanym lub podpisem osobistym za pośrednictwem portalu Platforma Paliwowa, informację o rodzajach i infrastruktury paliw ciekłych wykorzystywanej do prowadzenia działalności gospodarczej.

Informację oraz aktualizację informacji składa się w terminie 7 dni od dnia rozpoczęcia eksploatacji infrastruktury lub trwałego zaprzestania eksploatacji tej infrastruktury. Wyłączenie infrastruktury celem jej serwisowania, modernizacji lub przebudowy nie uważa się za trwałe zaprzestanie eksploatacji.

#### **UWAGA:**

**Zmiana sposobu składania informacji z papierowej na elektroniczną, nie wiąże się z koniecznością złożenia informacji o całej eksploatowanej infrastrukturze, przez przedsiębiorcę, który złożył uprzednio taką informację, jednakże jej aktualizację przedsiębiorca dokonuje za pośrednictwem portalu Platforma Paliwowa.**

#### **OBJAŚNIENIA**

## **OBJAŚNIENIA OGÓLNE**

- 1. W zakładce <sprawozdania i informacje> należy wybrać "+ utwórz formularz", następnie informacje o rodzajach i lokalizacji infrastruktury paliw ciekłych wykorzystywanej do prowadzenia działalności gospodarczej, składane na podstawie art. 43e ust. 1 ustawy z dnia 10 kwietnia 1997 r. - Prawo energetyczne.
- 2. W przypadku składania pierwszej informacji, system sam domyślnie zaznaczy checkbox <złożenie informacji> natomiast każde kolejne zgłoszenie odznaczy jako <aktualizacja informacji>.
- 3. W przypadku składania pierwszej informacji, niewypełnienie którejkolwiek z tabel w części B formularza, będzie równoznaczne z oświadczeniem, że przedsiębiorstwo energetyczne lub podmiot przywożący, nie wykorzystuje danego typu infrastruktury paliw ciekłych.
- 4. W przypadku składania aktualizacji informacji do tabel wprowadza się wyłącznie dane

dotyczące infrastruktury, która została włączona lub wyłączona z eksploatacji. Niewypełnienie pozostałych tabel będzie równoznaczne z oświadczeniem, że stan posiadania przedsiębiorstwa energetycznego lub podmiotu przywożącego w zakresie tego typu infrastruktury paliw ciekłych nie zmienił się.

- 5. Przedsiębiorstwo energetyczne posiadające różne koncesje oraz wpis do rejestru podmiotów przywożących składa jedną informację.
- 6. W zakładce <MOJE PRZEDSIEBIORSTWO> pod pozycją "Złożone dokumenty", Przedsiębiorca może zweryfikować, jakie sprawozdania i informacje złożył za pośrednictwem Platformy Paliwowej.
- 7. W zakładce <INFRASTRUKTURA>/ Infrastruktura paliw ciekłych, Przedsiębiorca może zweryfikować jaką infrastrukturę zgłosił poprzez formularz informacji o rodzajach i lokalizacji infrastruktury paliw ciekłych wykorzystywanej do prowadzenia działalności gospodarczej.

## **OBJAŚNIENIA SZCZEGÓŁOWE**

# **Część A. OZNACZNIE PRZEDSIĘBIORSTWA ENERGETYCZNEGO albo PODMIOTU PRZYWOŻĄCEGO**

Zawiera dane identyfikacyjne przedsiębiorstwa składającego informacje, tj. pełną nazwę, numer PESEL (jeżeli posiada), rodzaj i numer lub numery koncesji (jeżeli posiada), numer wpisu do rejestru podmiotów przywożących (jeżeli posiada) oraz adres siedziby przedsiębiorstwa energetycznego albo podmiotu przywożącego składającego informację. W przypadku przedsiębiorcy zagranicznego, który prowadzi działalność na terytorium RP w ramach oddziału z siedzibą na terytorium RP utworzonego na warunkach i zasadach określonych w ustawie z dnia 6 marca 2018 r. o zasadach uczestnictwa przedsiębiorców zagranicznych i innych osób zagranicznych w obrocie gospodarczym na terytorium Rzeczypospolitej Polskiej, należy wpisać ww. dane dotyczące oddziału. Pola w większości przypadków wypełniają się same, jednakże jest możliwość ich edycji w przypadku, gdy np. ulegnie zmianie adres siedziby firmy.

## **Część B. INFRASTRUKTURA PALIW CIEKŁYCH**

**W zależności od rodzaju posiadanej infrastruktury,** należy wybrać pole <+ dodaj>, a następnie: B1. Instalacje wytwarzania paliw ciekłych:

- Kolumna 12: liczba porządkowa,
- Kolumna 13: należy podać rodzaj instalacji służącej wyłącznie do wytwarzania paliw ciekłych, mogą to być zarówno urządzenia, jak i w przypadku rafinerii - zespoły urządzeń rafineryjnych, a także zbiorniki wykorzystywane w procesie produkcji,
- Kolumna 14: w przypadku składania aktualizacji informacji, znakiem "X" należy zaznaczyć, czy dana instalacja jest włączona do eksploatacji czy z niej wyłączna,
- Kolumna 15: należy podać liczbę poszczególnych instalacji wytwarzania paliw ciekłych,
- Kolumna 16: należy podać jednostkę wydajności instalacji wytwarzania paliw ciekłych,
- Kolumna 17: należy podać wydajność nominalną instalacji wytwarzania paliw ciekłych,
- Kolumna 18: należy wskazać adres instalacji wytwarzania paliw ciekłych, tj.: ulicę, numer

porządkowy nieruchomości, kod pocztowy oraz miasto wraz ze wskazaniem województwa. W przypadku braku adresu lub w przypadku potrzeby doprecyzowania lokalizacji instalacji dozwolone jest wprowadzenie współrzędnych geograficznych zgodnie z systemem WGS-84 (np. dla adresu Warszawa, Aleje Jerozolimskie 181 współrzędne geograficzne zgodne z systemem WGS-84: SD 52.2110557 20.9524707).

W celu ustalenia współrzędnych GPS można skorzystać z dostępnych na stronach internetowych konwerterów np. [https://www.wspolrzedne-gps.pl/konwerter\).](https://www.wspolrzedne-gps.pl/konwerter)

B2. Instalacje magazynowania paliw ciekłych:

- Kolumna 19: liczba porządkowa,
- Kolumna 20: należy podać nazwę instalacji magazynowania paliw ciekłych (np. baza paliw, terminal, magazyn),
- Kolumna 21: w przypadku składania aktualizacji informacji, znakiem "X" należy zaznaczyć, czy dana instalacja jest włączona do eksploatacji czy z niej wyłączna,
- Kolumna 22: należy podać rodzaj zbiornika (np. naziemny, podziemny, ciśnieniowy, bezciśnieniowy). Zbiorniki magazynowe będące równocześnie częścią innych instalacji, np. wytwarzania paliw ciekłych lub instalacji przeładunku, powinny być uwzględnione również w tabelach B1 i B3,
- Kolumna 23: liczba zbiorników,
- Kolumna 24: łączna pojemność nominalna zbiorników wyrażona w m3, wynikająca z dokumentacji dozoru technicznego,
- Kolumna 25: należy wskazać adres instalacji magazynowania paliw ciekłych, tj.: ulicę, numer porządkowy nieruchomości, kod pocztowy oraz miasto wraz ze wskazaniem województwa. W przypadku braku adresu lub w przypadku potrzeby doprecyzowania lokalizacji instalacji dozwolone jest wprowadzenie współrzędnych geograficznych zgodnie z systemem WGS-84 (np. dla adresu Warszawa, Aleje Jerozolimskie 181 współrzędne geograficzne zgodne z systemem WGS-84: SD 52.2110557 20.9524707).

W celu ustalenia współrzędnych GPS można skorzystać z dostępnych na stronach internetowych konwerterów np. [https://www.wspolrzedne-gps.pl/konwerter\)](https://www.wspolrzedne-gps.pl/konwerter).

**Eksploatowane przez przedsiębiorcę zbiorniki magazynowe oraz instalacje przeładunkowe paliw ciekłych wykorzystywane do przechowywania oraz przeładunku paliw ciekłych podlegają ujawnieniu w informacji, w polu B2, niezależnie od tego czy eksploatowane są w ramach działalności gospodarczej objętej koncesją na magazynowanie, czy w ramach innej działalności gospodarczej. Nie dotyczy to jednak stacji paliw ciekłych, w przypadku których wymieniona infrastruktura podlega ujawnieniu w polu B4 informacji. Bezzbiornikowe magazyny paliw ciekłych podlegają ujawnieniu w polu B2.**

B3. Instalacje przeładunku paliw ciekłych:

- Kolumna 26: liczba porządkowa,
- Kolumna 27: należy podać nazwę instalacji przeładunkowej (np. instalacja załadunkowa, instalacja rozładunkowa),
- Kolumna 28: w przypadku składania aktualizacji informacji, znakiem "X" należy zaznaczyć, czy dana instalacja jest włączona do eksploatacji czy z niej wyłączna,
- Kolumna 29: rodzaj instalacji przeładunkowej (np. cystern samochodowych, cystern kontenerowych, cystern kolejowych, statków),
- Kolumna 30: należy wpisać liczbę poszczególnych rodzajów instalacji,
- Kolumna 31: należy wpisać wydajność poszczególnych rodzajów instalacji,
- Kolumna 32: należy wskazać adres instalacji przeładunkowej paliw ciekłych, tj.: ulicę, numer porządkowy nieruchomości, kod pocztowy oraz miasto wraz ze wskazaniem województwa. W przypadku braku adresu lub w przypadku potrzeby doprecyzowania lokalizacji instalacji dozwolone jest wprowadzenie współrzędnych geograficznych zgodnie z systemem WGS-84 (np. dla adresu Warszawa, Aleje Jerozolimskie 181 współrzędne geograficzne zgodne z systemem WGS-84: SD 52.2110557 20.9524707).

W celu ustalenia współrzędnych GPS można skorzystać z dostępnych na stronach internetowych konwerterów np. [https://www.wspolrzedne-gps.pl/konwerter\)](https://www.wspolrzedne-gps.pl/konwerter).

B4. Stacje paliw ciekłych:

- Kolumna 33: liczba porządkowa,
- Kolumna 34: należy wpisać nazwę lub numer stacji paliw,
- Kolumna 35: w przypadku prowadzenia działalności w oparciu o umowy franczyzowe, patronackie itp., należy wskazać markę pod szyldem, której działa stacja,
- Kolumna 36: w przypadku składania aktualizacji informacji, znakiem "X" należy zaznaczyć, czy dana instalacja jest włączona do eksploatacji czy z niej wyłączna,
- Kolumna 37: należy podać liczbę wszystkich zbiorników na terenie stacji paliw (ON, PB, LPG),
- Kolumna 38: należy wpisać łączną pojemność zbiorników, jako ich pojemność nominalną wyrażoną w m3, wynikającą z dokumentacji dozoru technicznego,
- Kolumna 39: znakiem "X" należy zaznaczyć rodzaj paliw, o których mowa w art. 3 pkt 3b ustawy z dnia 10 kwietnia 1997 r. - Prawo energetyczne, jakimi dokonywany jest obrót na stacji paliw (ON, PB, LPG),
- Kolumna 40: należy wskazać adres stacji paliw ciekłych, tj.: ulicę, numer porządkowy nieruchomości, kod pocztowy oraz miasto wraz ze wskazaniem województwa. W przypadku braku adresu lub w przypadku potrzeby doprecyzowania lokalizacji dozwolone jest wprowadzenie współrzędnych geograficznych zgodnie z systemem WGS-84,
- Kolumna 41: znakiem "X" należy zaznaczyć rodzaj pojazdów zasilanych na danej stacji oraz fakt sprzedaży butli z gazem LPG.

B5. Kontenerowe stacje paliw ciekłych:

- Kolumna 42: liczba porządkowa,
- Kolumna 43: oznaczenie stacji,
- Kolumna 44: w przypadku składania aktualizacji informacji, znakiem "X" należy zaznaczyć, czy dana instalacja jest włączona bądź wyłączona z eksploatacji,
- Kolumna 45: należy podać liczbę zbiorników,
- Kolumna 46: należy wpisać łączną pojemność zbiorników, wyrażoną w m<sup>3</sup>,
- Kolumna 47: znakiem "X" należy zaznaczyć rodzaj paliw ciekłych, jakimi dokonywany jest obrót na stacji paliw,
- Kolumna 48: należy wskazać adres kontenerowej stacji paliw ciekłych, tj.: ulicę, numer porządkowy nieruchomości, kod pocztowy oraz miasto wraz ze wskazaniem województwa. W przypadku braku adresu lub w przypadku potrzeby doprecyzowania lokalizacji dozwolone jest wprowadzenie współrzędnych geograficznych zgodnie z systemem WGS-84 (np. dla adresu Warszawa, Aleje Jerozolimskie 181 współrzędne geograficzne zgodne z systemem WGS-84: SD 52.2110557 20.9524707).

W celu ustalenia współrzędnych GPS można skorzystać z dostępnych na stronach internetowych konwerterów np. [https://www.wspolrzedne-gps.pl/konwerter\)](https://www.wspolrzedne-gps.pl/konwerter).

- Kolumna 49: z rozwijanej listy należy wybrać przeznaczenie stacji kontenerowej.

B6. Środki transportu paliw ciekłych:

- Kolumna 50: w przypadku składania aktualizacji informacji, znakiem "X" należy zaznaczyć, czy dana instalacja jest włączona bądź wyłączona z eksploatacji,
- Kolumna 51: liczba eksploatowanych środków transportu, odpowiednio w kolejnych wierszach cysterny drogowe, cysterny kolejowe, cysterny kontenerowe oraz statki,
- Kolumna 52: numery identyfikacyjne środków transportu,

**Ujawnieniu podlegają takie środki transportu, do których przedsiębiorstwa energetyczne lub podmioty przywożące posiadają tytuł prawny, ze wskazaniem numeru nadwozia (VIN)/ numeru rejestracyjnego środka transportu.**

- Kolumna 53: w przypadku cystern, z rozwijanej listy należy wybrać rodzaj eksploatowanej cysterny (ciśnieniowa/bezciśnieniowa),
- Kolumna 54: w przypadku korzystania ze środków transportu innych firm nie wypełnia się kolumn 52 i 53 - należy zaznaczyć checkbox <wprowadź własne dane> i wypełnić nazwę i adres firmy transportowej świadczącej usługę transportu paliw ciekłych na terytorium RP do odbiorcy końcowego.

## **W przypadku zmiany podmiotu świadczącego usługę, obowiązek zgłoszenia występuje każdorazowo, w ciągu 7 dni od dnia wystąpienia takiej zmiany.**

**Ujawnieniu w informacji nie podlegają pojazdy mechaniczne niestanowiące środków transportu paliw ciekłych w rozumieniu art. 3 pkt 10 ustawy - Prawo energetyczne, tj. niebędące cysterną drogową, cysterną kolejową, cysterną kontenerową lub statkiem. Dotyczy to w szczególności samochodów i ciągników siodłowych wykorzystywanych do przewozu butli LPG.**

B7. Rurociągi:

- Kolumna 55: liczba porządkowa,
- Kolumna 56: należy wpisać przebieg rurociągu, poprzez wpisanie nazwy punktów połączonych,
- Kolumna 57: w przypadku składania aktualizacji informacji, znakiem "X" należy zaznaczyć, czy dana instalacja jest włączona bądź wyłączona z eksploatacji,
- Kolumna 58: rodzaj rurociągu (przesyłowy lub dystrybucyjny),
- Kolumna 59: długość rurociągu wyrażona w kilometrach,
- Kolumna 60: wymiar nominalny rurociągu,
- Kolumna 61: wydajność wyrażona w m<sup>3</sup> na dobę.

**Rurociągami w rozumieniu rozporządzenia nie są instalacje służące do transportu paliw na bazach paliw lub stacjach paliw. Instalacje takie nie podlegają ujawnieniu w tabeli B7 informacji.**

## **Część C. INFORMACJA O ZAŁĄCZNIKACH**

Pole 62: Przedsiębiorca może załączyć plik zawierający np. kartę charakterystyki produktu, czy pisemne wyjaśnienia.

### **PODPIS OSOBY UPRAWNIONEJ DO ZŁOŻENIA INFORMACJI**

Po zapisaniu i zatwierdzeniu formularza, należy opatrzyć informacje podpisem kwalifikowanym, podpisem elektronicznym, podpisem zaufanym lub podpisem osobistym.

Przedsiębiorca po skutecznym przesłaniu formularza otrzyma na wskazany adres e-mail urzędowe potwierdzenie złożenia (UPO).